**CONCORSO PUBBLICO, PER TITOLI ED ESAMI, A N. 1 POSTO DI CATEGORIA EP, POSIZIONE ECONOMICA EP1, AREA AMMINISTRATIVA-GESTIONALE, PER LE ESIGENZE DEL DIPARTIMENTO DI ECCELLENZA DI AGRARIA DELL'UNIVERSITÀ DEGLI STUDI DI NAPOLI FEDERICO II (COD. RIF. 2329), IN ATTUAZIONE DEL PROGETTO "DIPARTIMENTI DI ECCELLENZA 2023-2027" – CUP E63C22003650006., INDETTO CON DECRETO DEL DIRETTORE GENERALE N. 1450 DEL 7/12/2023.**

## **GRUPPO QUESITI ESTRATTI PROVA ORALE DEL 12.04.2024**

# **GRUPPO QUESITI 1**

- 1) Nell'ambito del finanziamento ex L.232/2016, art.1 commi 314-337, il Dipartimento di Agraria intende presentare un progetto di didattica di laurea Magistrale. Si discutano i requisiti generali del corso, le tematiche del programma formativo, e il tipo di finanziamento potenzialmente dedicabile all'iniziativa didattica.
- 2) PREDISPORRE LA TABELLA DI SEGUITO RIPORTATA IN UN FOGLIO DI LAVORO DEL SOFTWARE MICROSOFT EXCEL, RIDENOMINARE IL FOGLIO IN "MATRICOLE" E QUINDI DISPORRE IN ORDINE CRESCENTE PER COGNOME E PER LUOGO DI NASCITA:

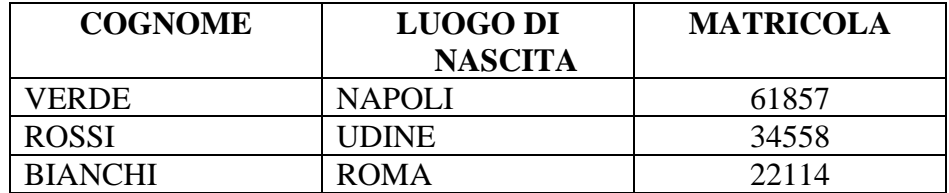

#### **GRUPPO QUESITI 3**

- 1) Nell'ambito del finanziamento ex L.232/2016, art.1 commi 314-337, il Dipartimento di Agraria ha attivato un corso di Laurea Magistrale Internazionale. Si discutano le misure potenzialmente applicabili per assicurare il massimo interesse per il corso e le iniziative da progettare per agevolare l'accesso e la carriera di studenti internazionali.
- 2) CREARE UN FOGLIO DI LAVORO MICROSOFT EXCEL CONTENENTE 3 NOMINATIVI E UN VALORE NUMERICO COMPRESO TRA 0 E 30, SU DUE DISTINTE COLONNE DENOMINATE "VOTO PROVA SCRITTA" E "VOTO PROVA ORALE". RIPORTARE, INFINE, NELL'ULTIMA COLONNA DENOMINATA "TOTALE" LA SOMMA (APPLICANDO APPOSITA FORMULA) DEI VOTI CONSEGUITI PER OGNI SINGOLO NOMINATIVO.

#### **GRUPPO QUESITI 4**

- 1) Il Dipartimento di Agraria, nell'ambito del progetto di dipartimento di eccellenza ha tra gli obiettivi quello di istituire un laboratorio di ricerca sulla sostenibilità nel settore agroalimentare. Si discutano le possibili misure da mettere in essere per la promozione del laboratorio e per l'implementazione dello stesso come infrastruttura di ricerca potenzialmente utilizzabile da terzi.
- 2) CREARE UN NUOVO DOCUMENTO CON EXCEL, COMPORRE UNA TABELLA INDICANDO IN COLONNA A UN ELENCO DI 5 NOMINATIVI, IN COLONNA B IL GENERE (M O F), IN COLONNA C UN VALORE NUMERICO;

### **GRUPPO QUESITI 5**

- 1) Il Dipartimento di Agraria, nell'ambito del progetto di dipartimento di eccellenza, ha tra gli obiettivi quello di incrementare il livello di successo in bandi competitivi internazionali. Si discutano le possibili misure da mettere in essere per agevolare il raggiungimento di tale obiettivo.
- 2) CREARE UN NUOVO DOCUMENTO CON EXCEL, COMPORRE UNA TABELLA INDICANDO IN COLONNA A UN ELENCO DI 3 NOMINATIVI, IN COLONNA B IL GENERE (M O F), IN COLONNA C IL PUNTEGGIO OTTENUTO E, MEDIANTE LE APPOSITE FUNZIONI EXCEL SOMMARE I VALORI INSERITI IN COLONNA C.

## **GRUPPO QUESITI 6**

- 1) Il Dipartimento di Agraria, nell'ambito del progetto di dipartimento di eccellenza, ha tra gli obiettivi quello di incrementare il livello di qualità della produzione scientifica del proprio organico. Si discutano le possibili misure da mettere in essere per agevolare il raggiungimento di tale obiettivo.
- 2) CREARE UNA CARTELLA SUL DESKTOP DENOMINATA CON IL PROPRIO COGNOME, ALL'INTERNO DELLA SUDDETTA CARTELLA CREARE UN NUOVO DOCUMENTO WORD RINOMINANDOLO CON IL PROPRIO COGNOME, APRIRE IL FILE E SCRIVERE I PROPRI DATI ANAGRAFICI: NOME, COGNOME, DATA E LUOGO DI NASCITA, CON CARATTERE **ARIAL,** SALVARE IL FILE APPENA CREATO.

PER ORDINE DEL PRESIDENTE DELLA COMMISSIONE IL SEGRETARIO F.TO GIANNIELLO NICOLA